# Make Your Presentations "Pop" with Keynote presented by Mathew Needleman

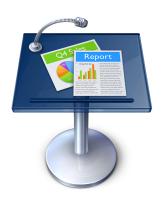

## The inspector.

#### A Document Inspector (shown)

General settings for whole project (e.g. looping, autostart, audio, etc.)

#### **B** Slide Inspector

Transitions between slides and individual slide appearance

#### **C** Build Inspector

Animations of individual objects (moving, scaling over time, fading in and out)

#### **D** Text Inspector

Text size, alignment, columns, outlines...

#### E Graphic Inspector

Visual settings for objects (shadows, reflections, fills, opacity, etc.)

#### **F** Metrics Inspector

Settings related to measurement (e.g. size, position, and rotation)

#### G Table Inspector

Insert and manage tables

#### **H Chart Inspector**

Insert and manage charts/graphs

#### I Link Inspector

Manage hyperlinks and links to other pages in your keynote.

#### J Quicktime Inspector

Settings related to movies in your project.

#### ABCDEFGHIJ

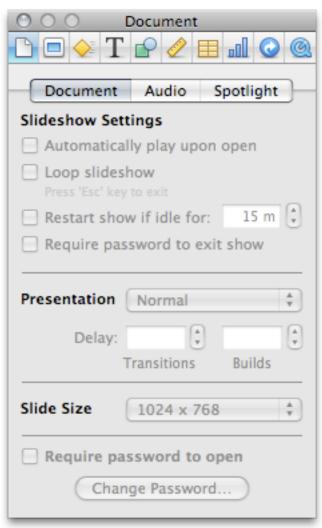

### The toolbar.

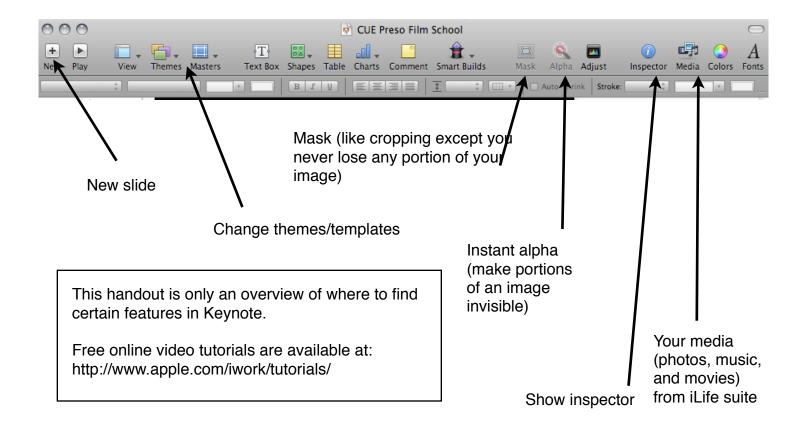

For additional links to:

Royalty free image sites

Presentation design tips

Tutorials

And More!

Please visit: http://tinyurl.com/cwsvrw

or visit www.creatinglifelonglearners.com

and search for iWork or CUE09.